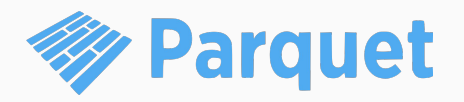

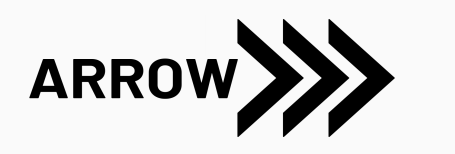

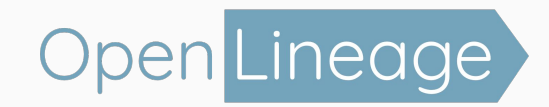

# Ten years of building open source standards

From Parquet to Arrow to OpenLineage

**Julien Le Dem: Chief Architect at Astronomer**  $\omega$ 

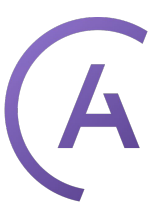

#### Agenda

#### **Chapters**

I. The birth of Parquet

II. From Parquet to Arrow

III. Onwards: OpenLineage

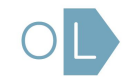

The birth of<br>Parquet

# 15 years ago!

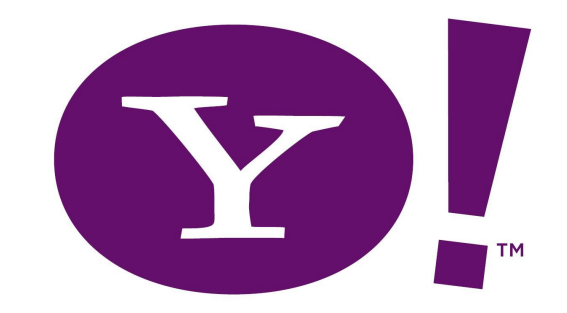

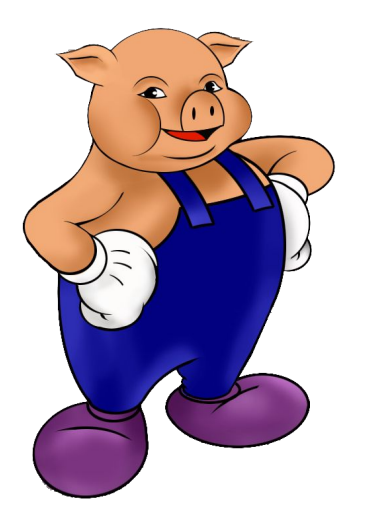

- First committership on Apache Pig
- Kept contributing
- User  $\rightarrow$  Contributor  $\rightarrow$  Committer  $\rightarrow$  PMC member  $\rightarrow$  PMC chair
- 2010: Read the Dremel paper

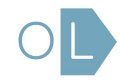

# Context for the inception of Parquet

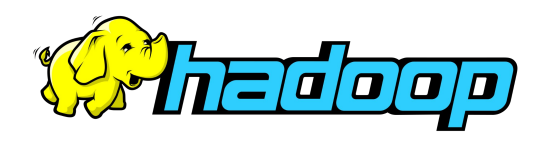

- Hadoop
	- Can store lots of data
	- Can process a lot of data
	- High latency
		- Cheap

**VERTICA** 

- **Vertica** ○ Interactive queries
	- Not as scalable
	- **Expensive**

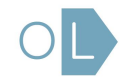

# Can we make **Hadoop** more like **Vertica**

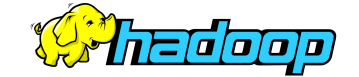

#### **VERTICA**

Distributed File System **Columnar** Storage **Distributed** Map Reduce<br>
Query engine

#### Paper reading

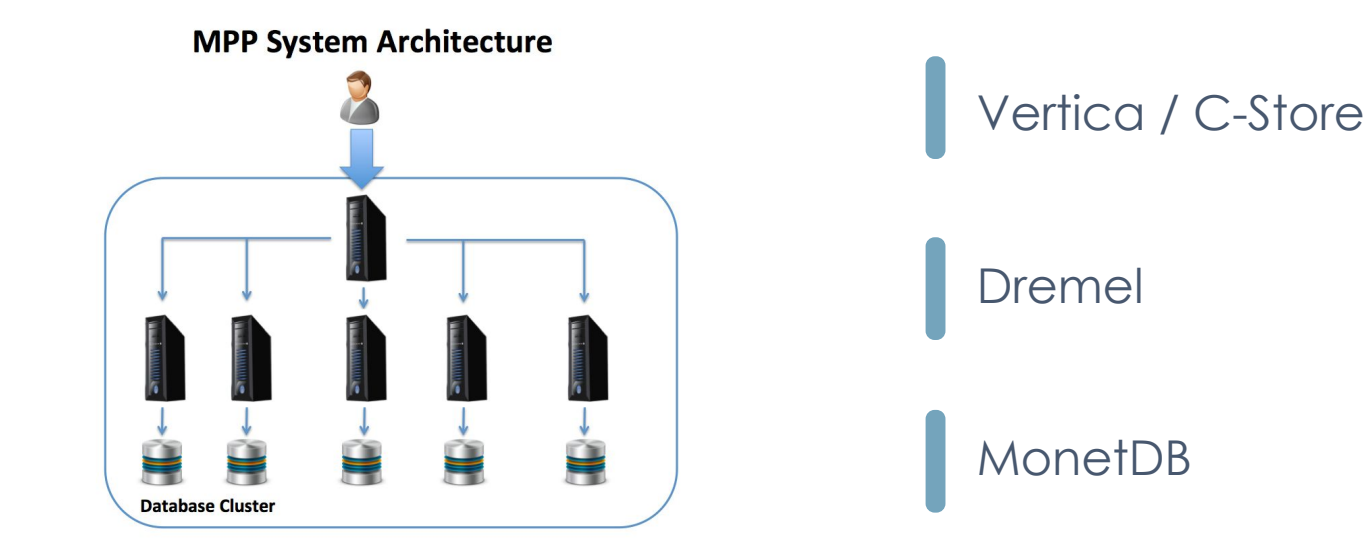

#### Columnar layout

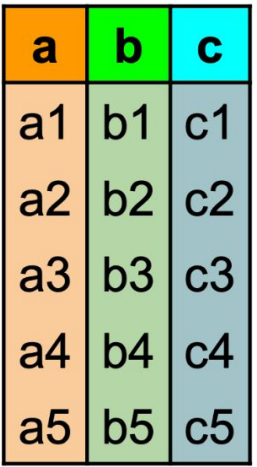

Row layout:

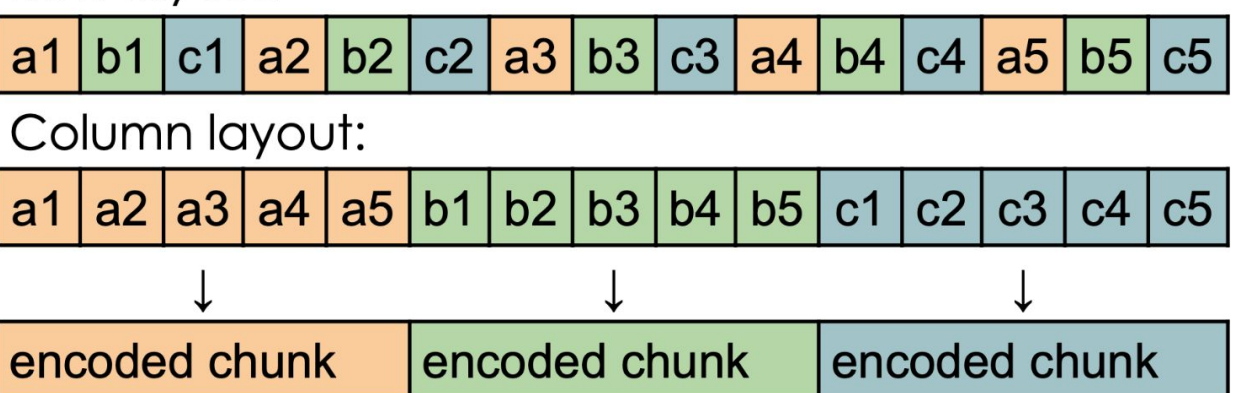

## Red Elm

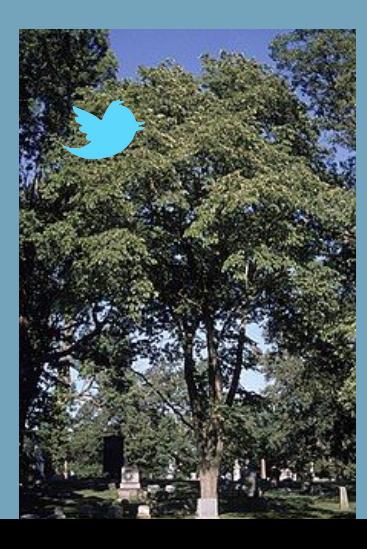

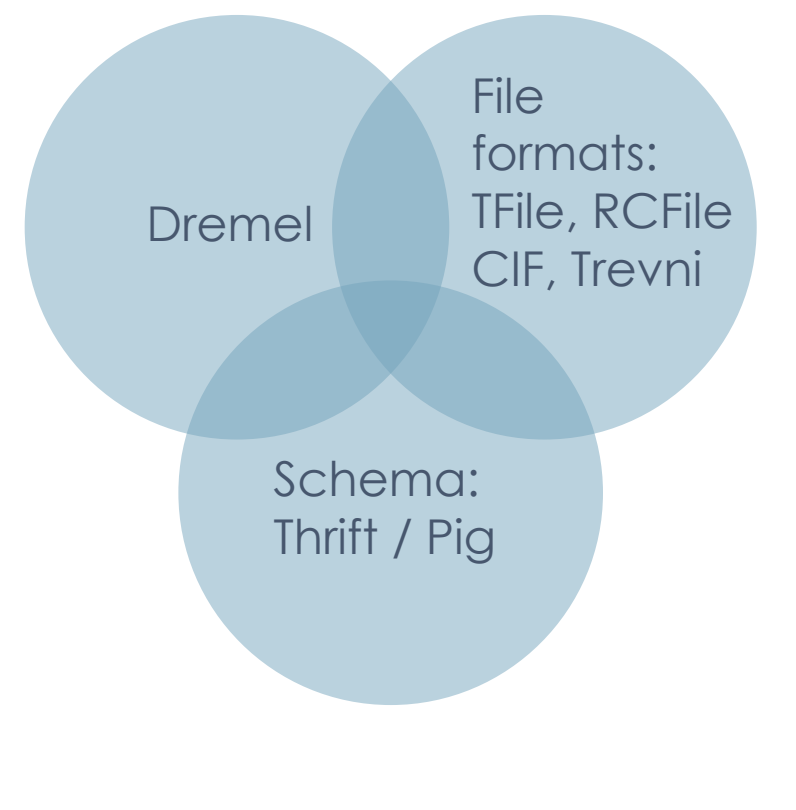

#### First commit

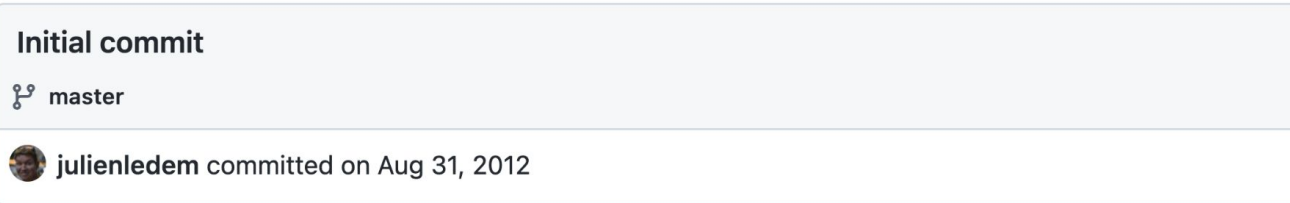

Showing 1 changed file with 4 additions and 0 deletions.

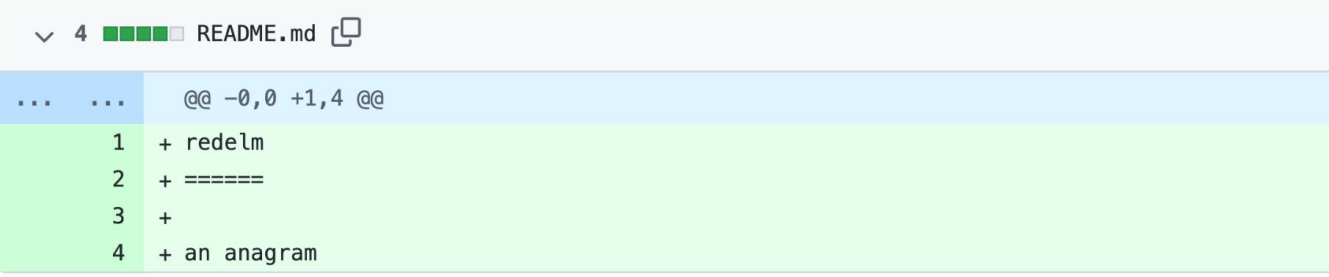

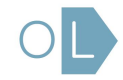

#### That was quite ambitious

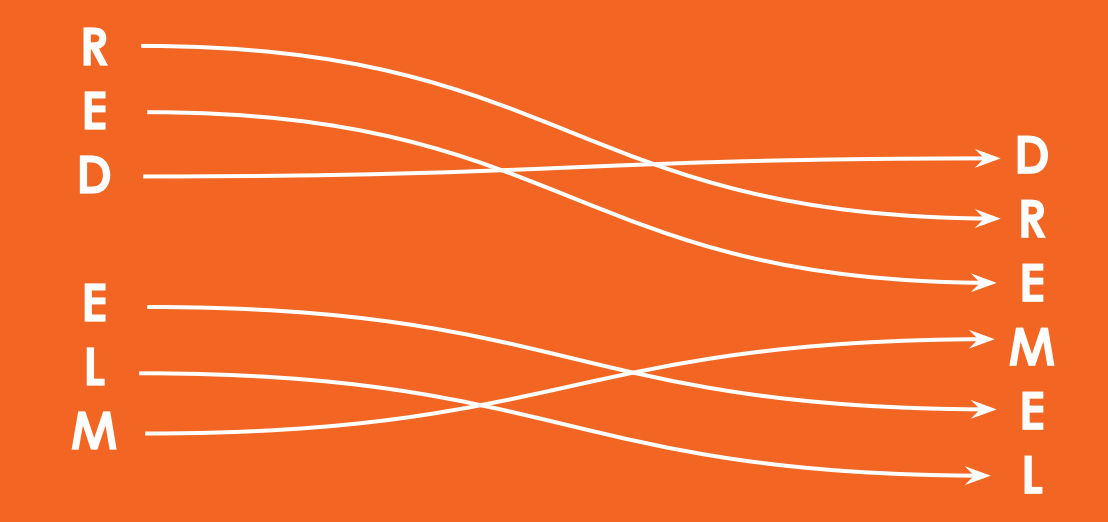

#### Seeking partners

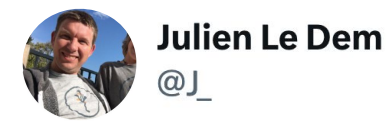

There is an error in Figure 5 of the Dremel paper. Guess how I know...

11:26 PM · Aug 24, 2012

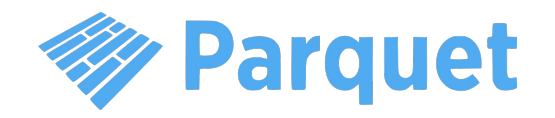

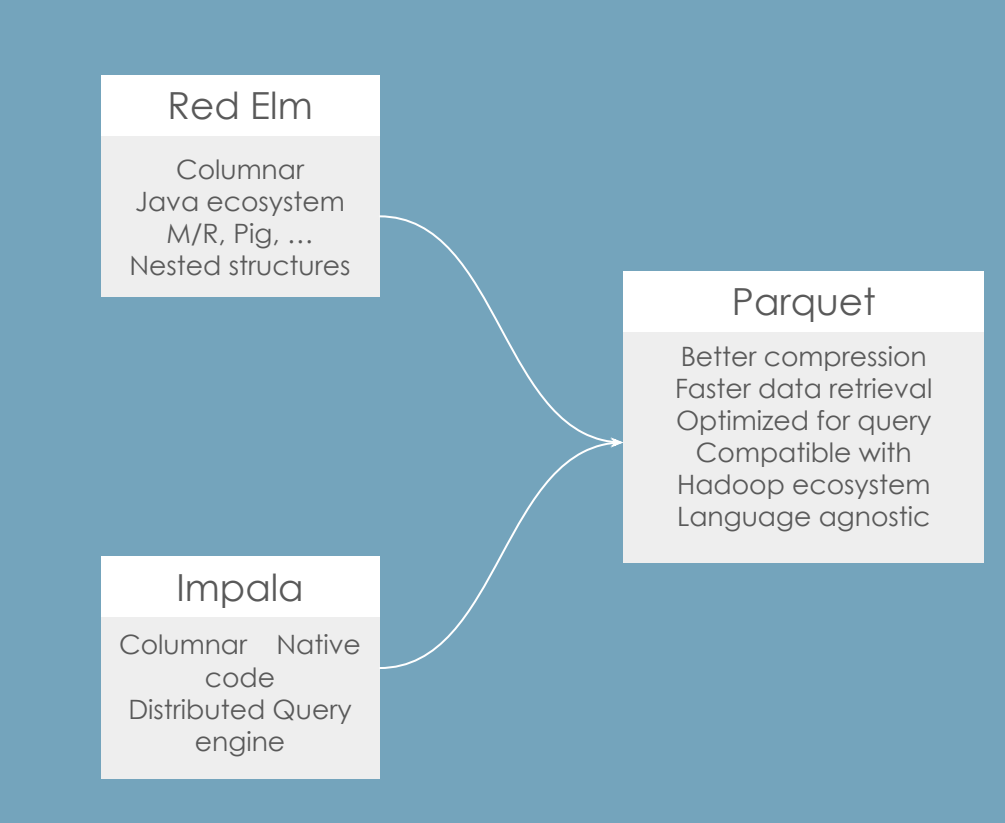

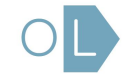

#### Adoption

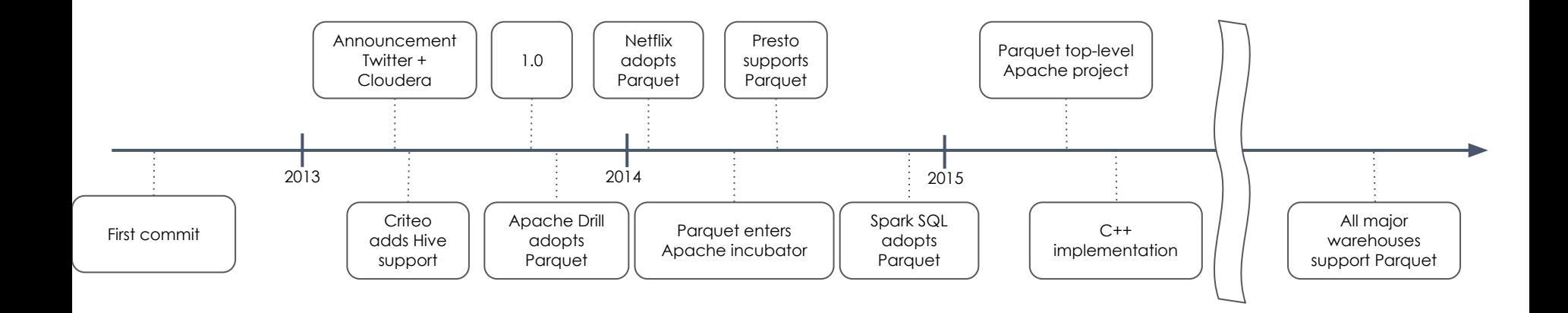

#### Lessons learned

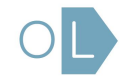

# **Every** contributor is a stakeholder

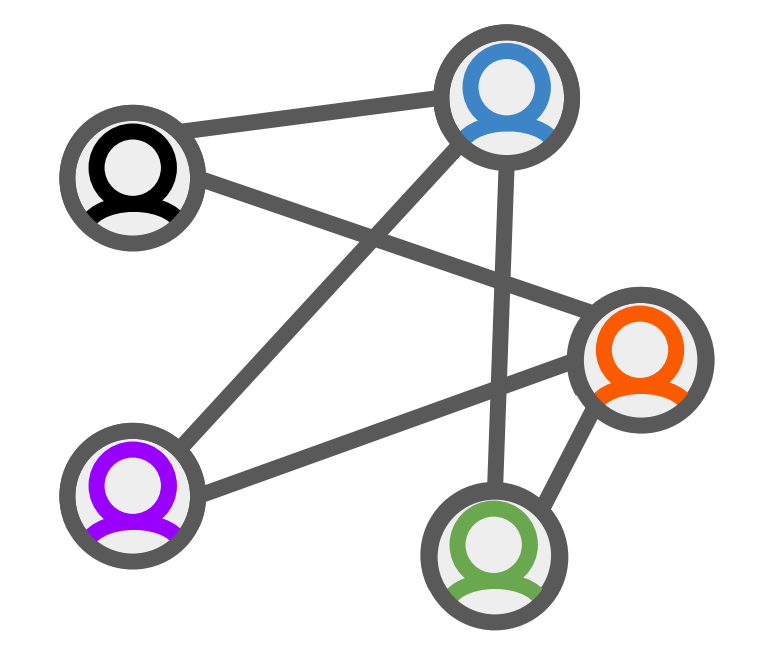

#### The snowball effect

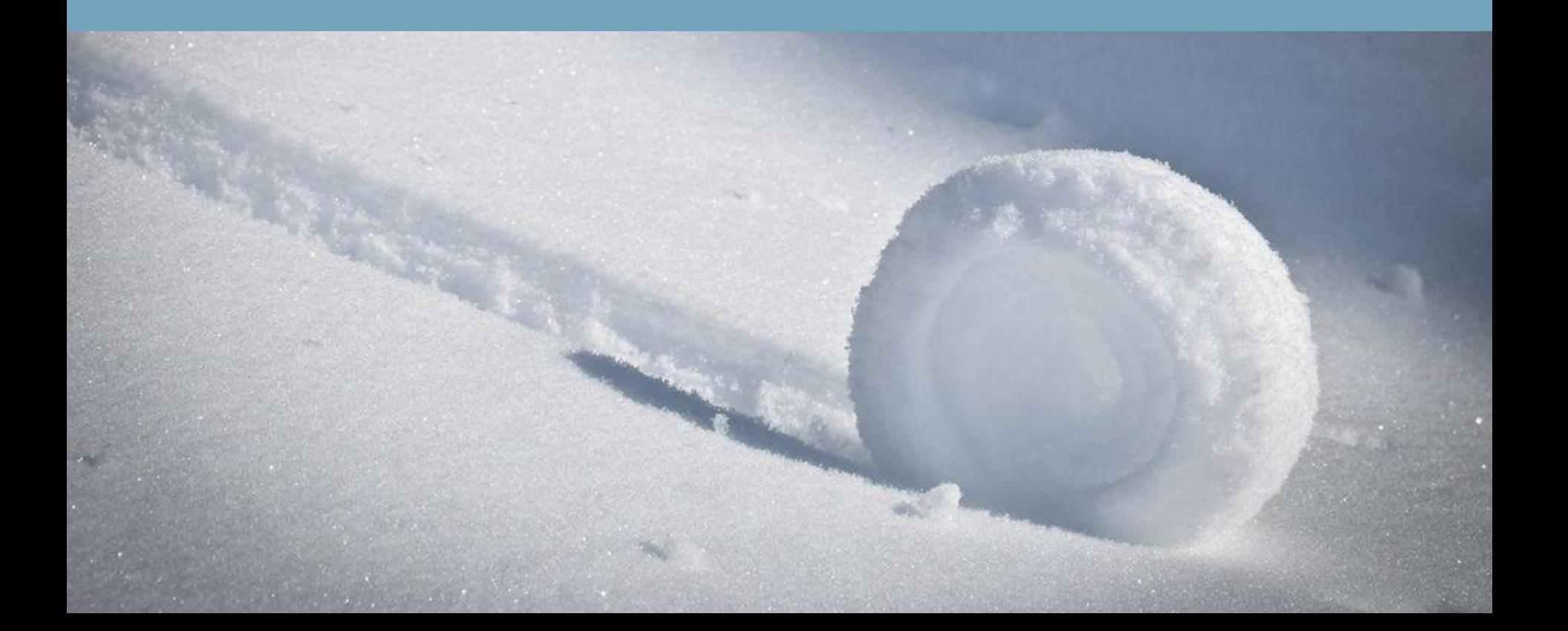

Open source comes in all shapes and sizes

Open source licenses

Governance

Foundations

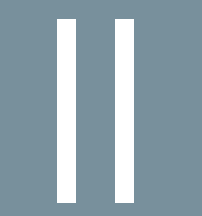

# From Parquet to II and the Second Second Second Second Second Second Second Second Second Second Second Second Second Second Second Second Second Second Second Second Second Second Second Second Second Second Second Second

Need for in-memory columnar format

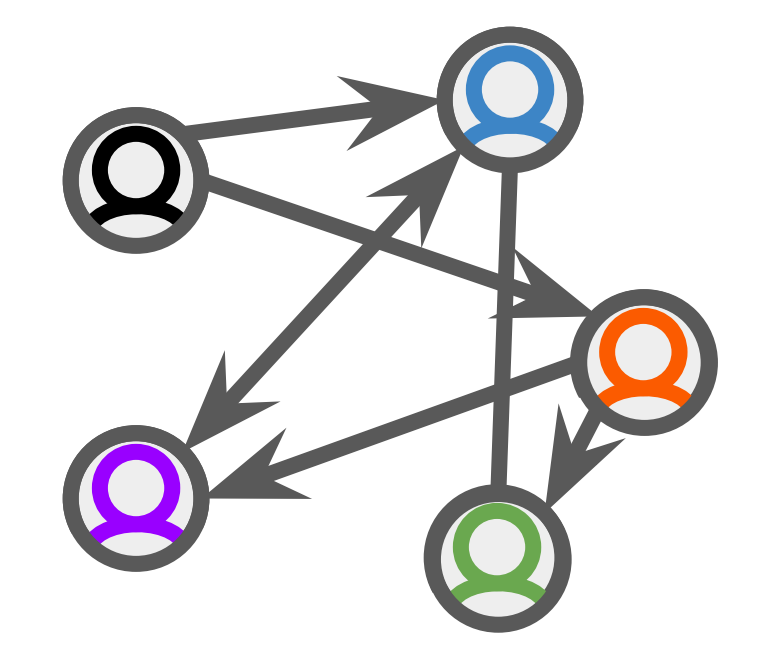

**Vectorization** in query engines. Moving from row oriented to columnar

#### MonetDB/X100

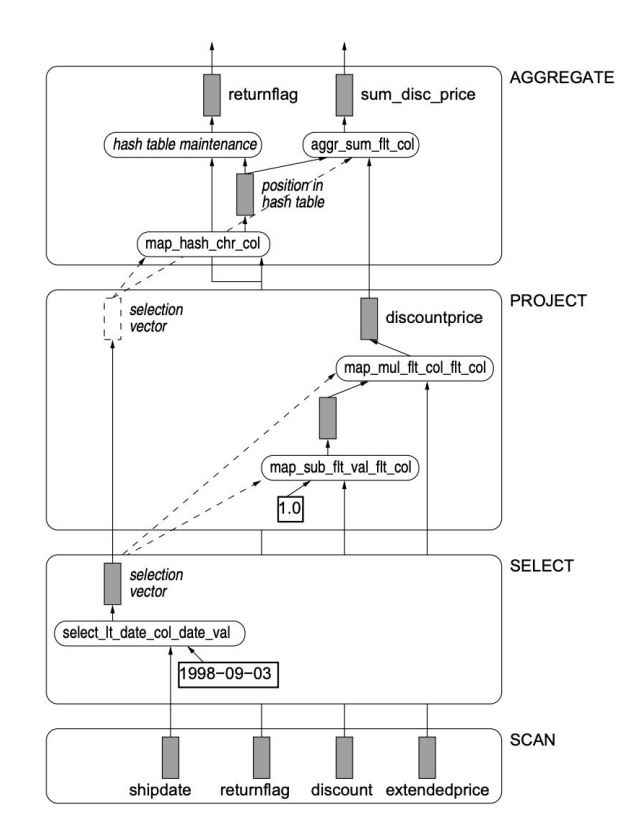

https://www.cidrdb.org/cidr2005/papers/P19.pdf

# Kick off: Consensus on initial **requirements**

#### Arrow

Fast in-memory processing:

Vectorized execution Zero copy transfer Cross language

#### **Parquet**

Fast disk retrieval:

Projection/Predicate push down At-rest Compression Cross language

#### Arrow

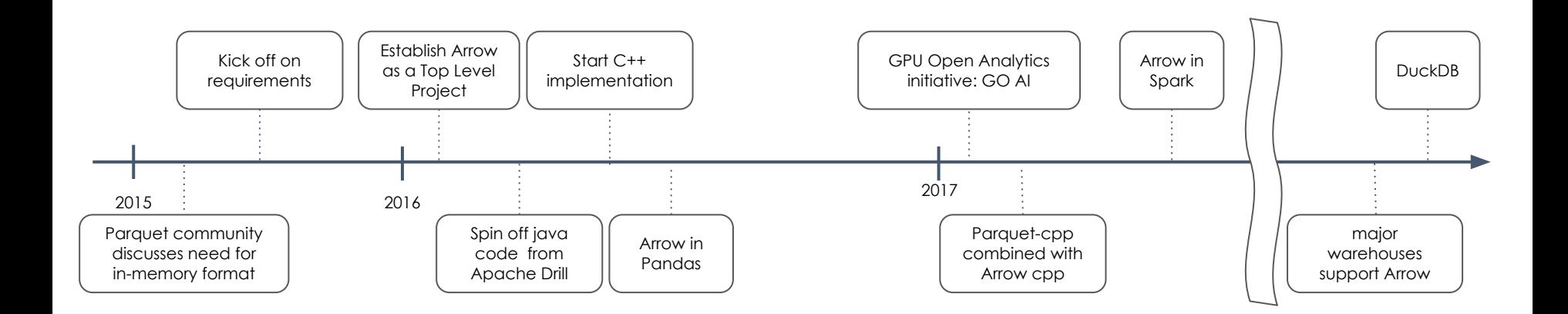

#### **DuckDB**

"SQLite for OLAP"

"Local mode for your DWH"

"Your big data fits in memory"

DuckDB

Interfaces to Parquet/Arrow

Massively parallel on single machine

#### Lessons learned

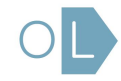

#### Bootstrap community with an initial spec

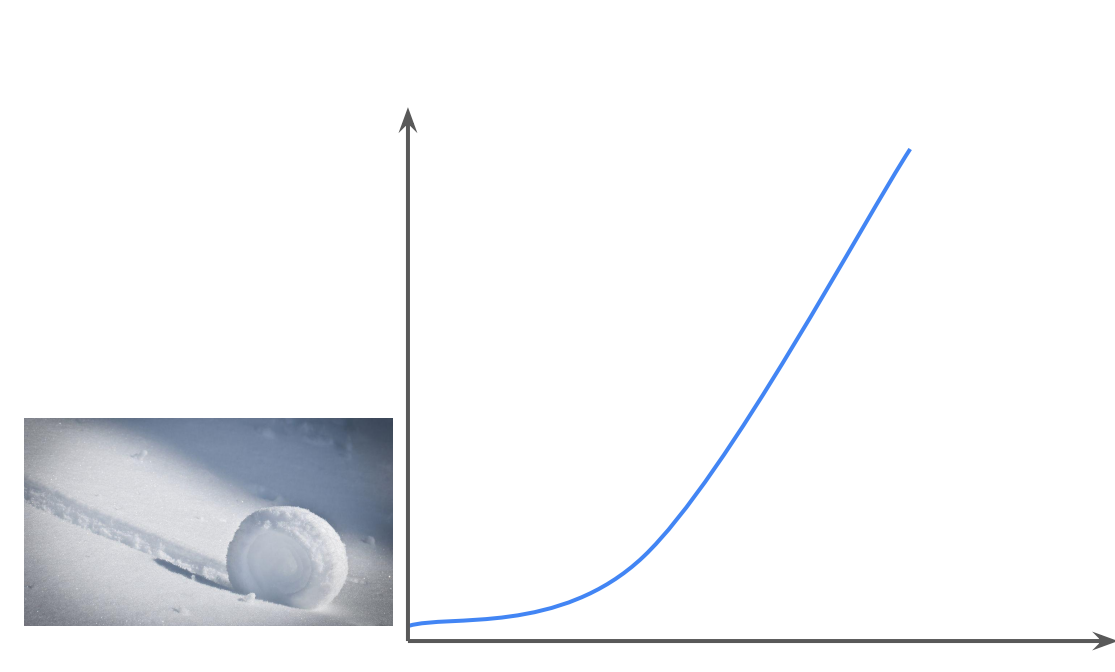

time

Find like-minded people who will drive the vision

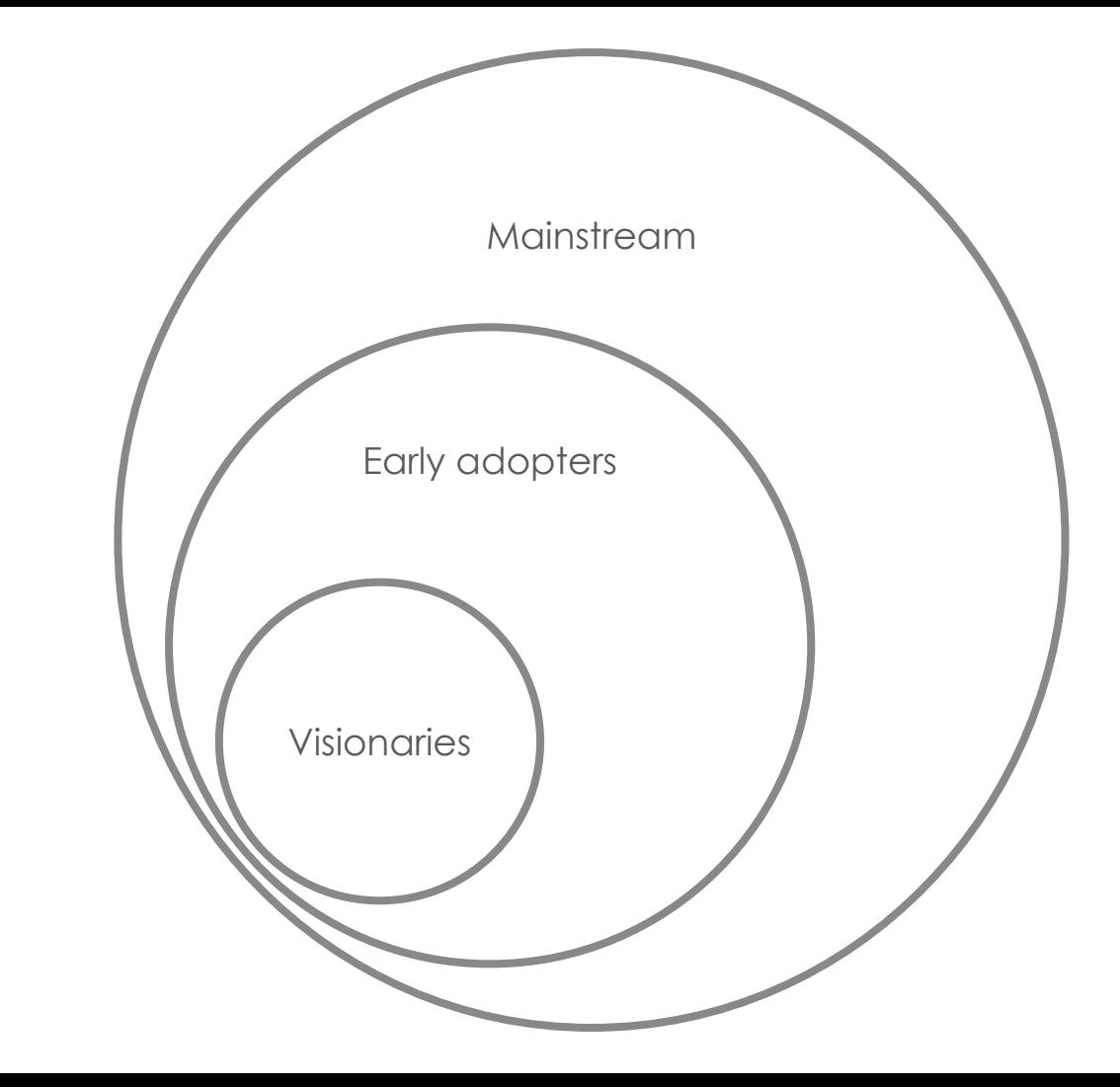

It's about the connections we built along the way.

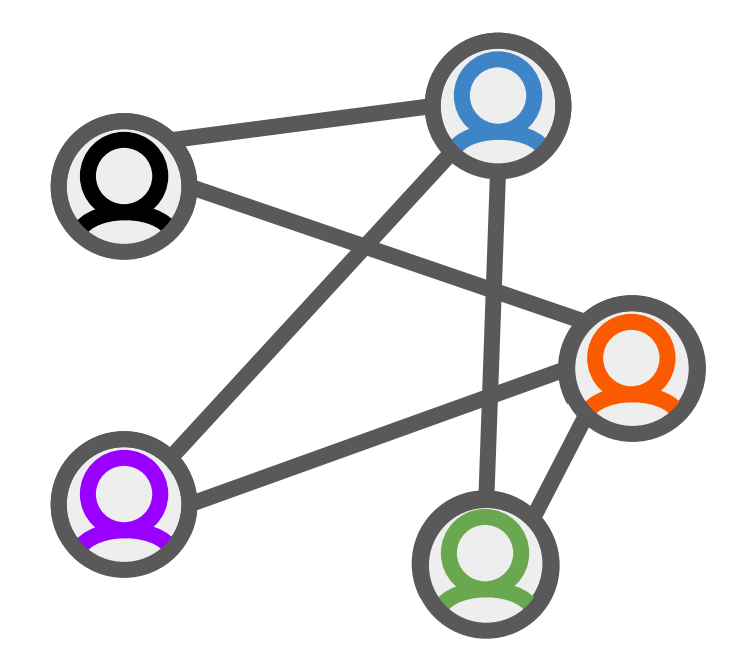

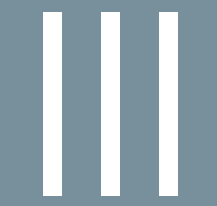

# Onwards:<br>OpenLineage

#### Building a healthy data ecosystem

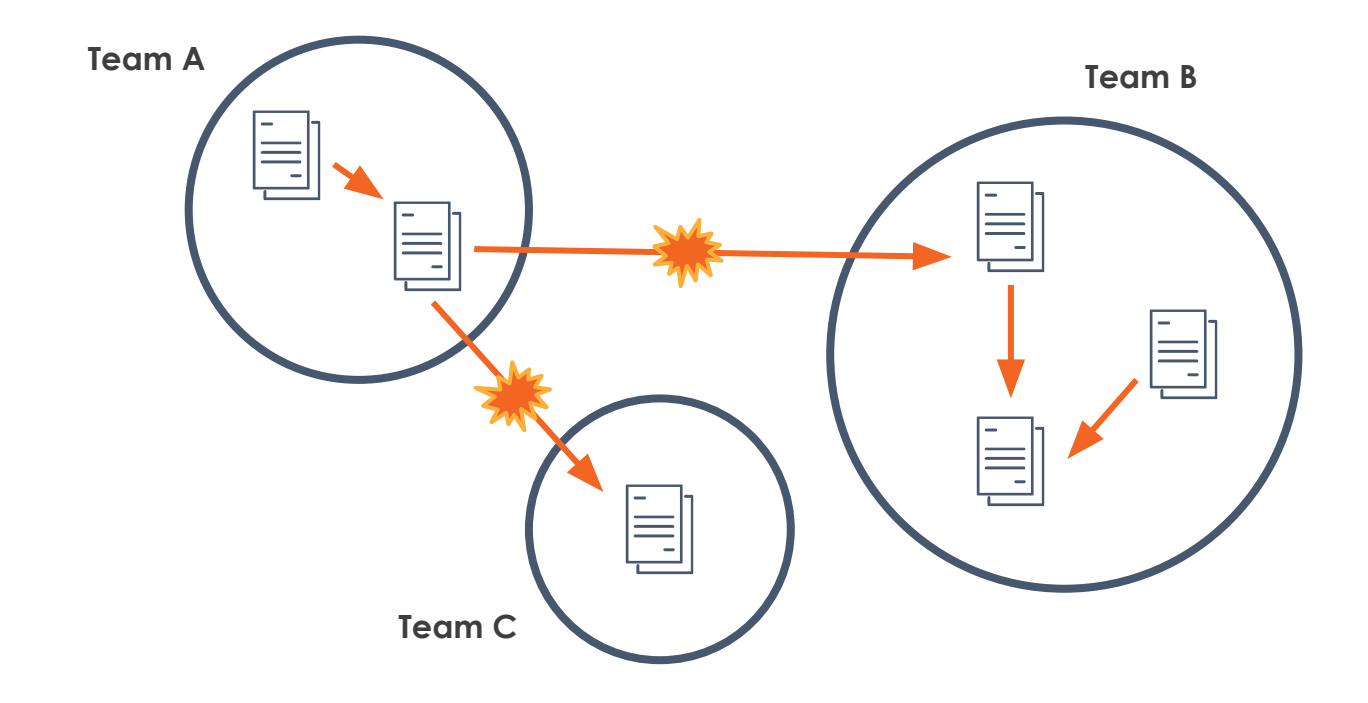

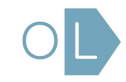

#### **Maslow's Data hierarchy of needs**

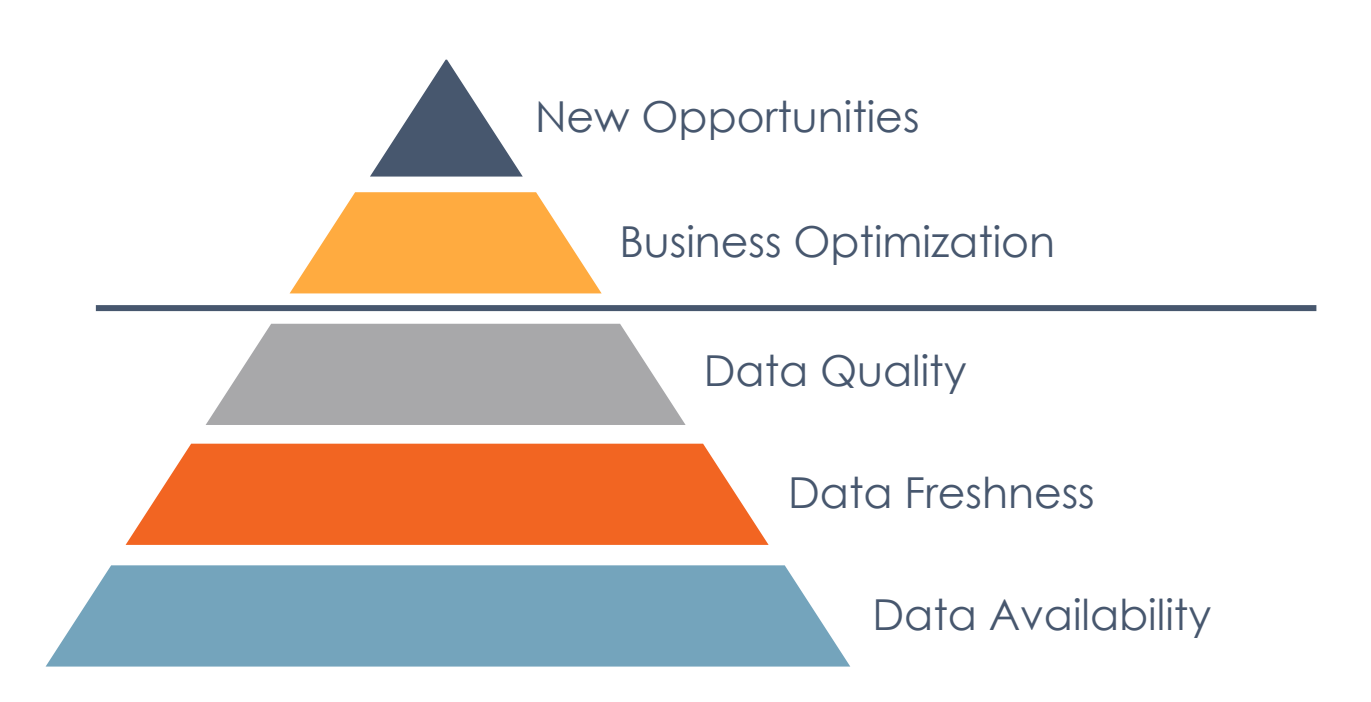

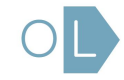

#### Marquez: open source metadata

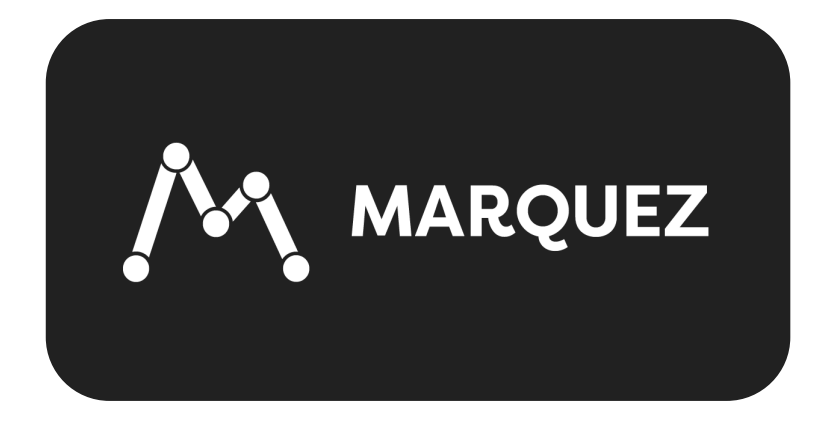

- Missing piece in data ecosystem
- Build a map of all datasets and transformations
- Paved the way to solve data **reliability**

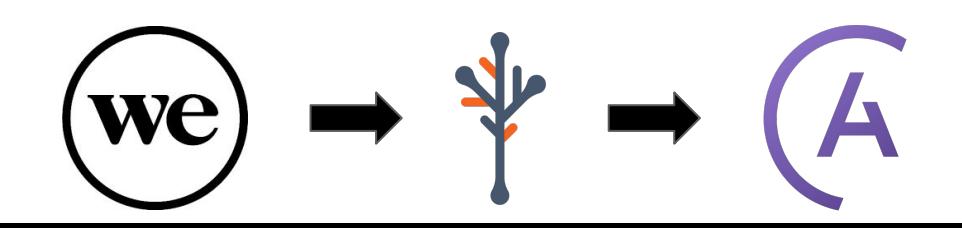

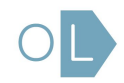

#### Before OpenLineage

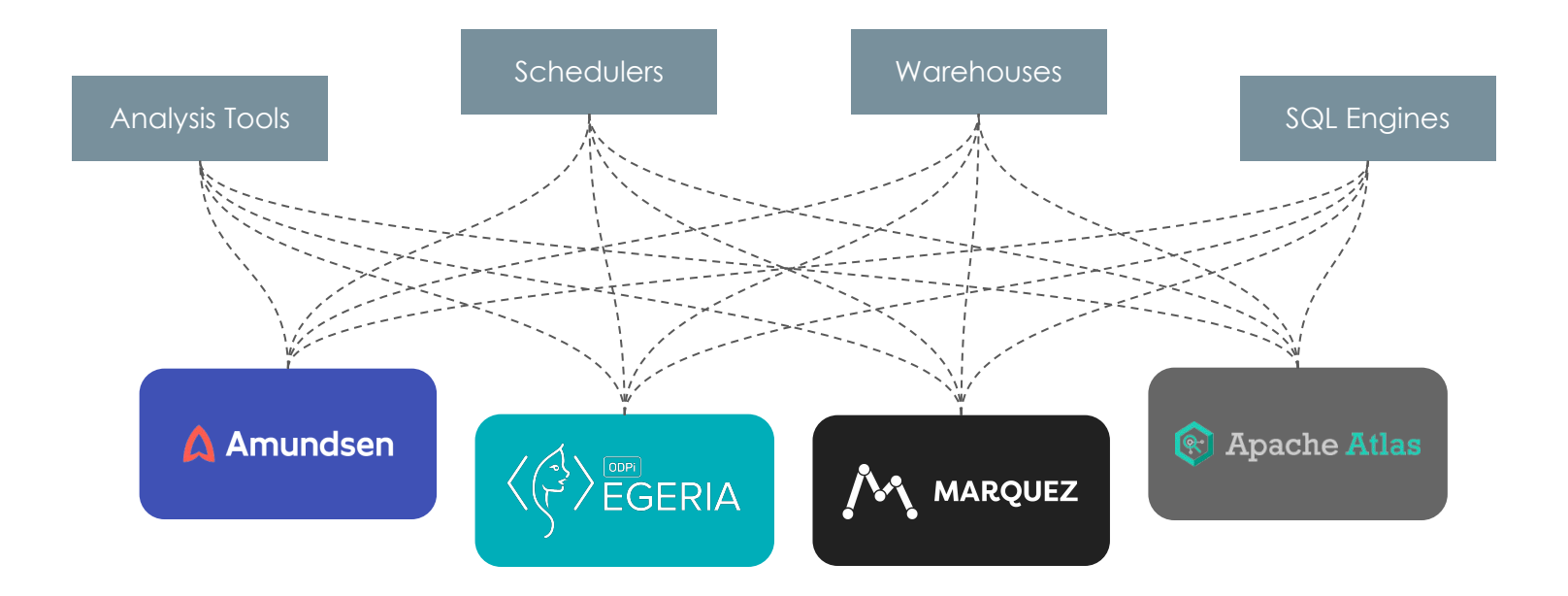

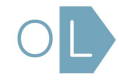

### With OpenLineage

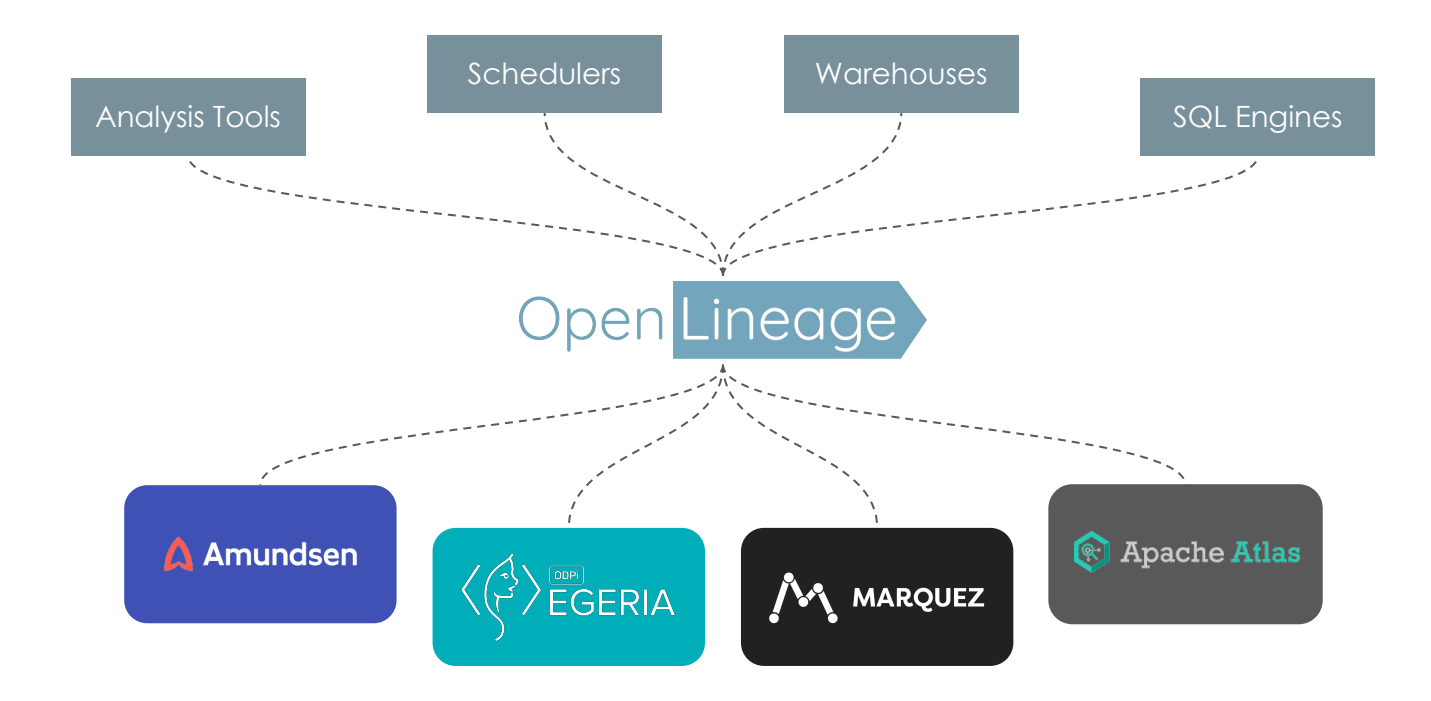

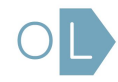

### Where OpenLineage potentially fits

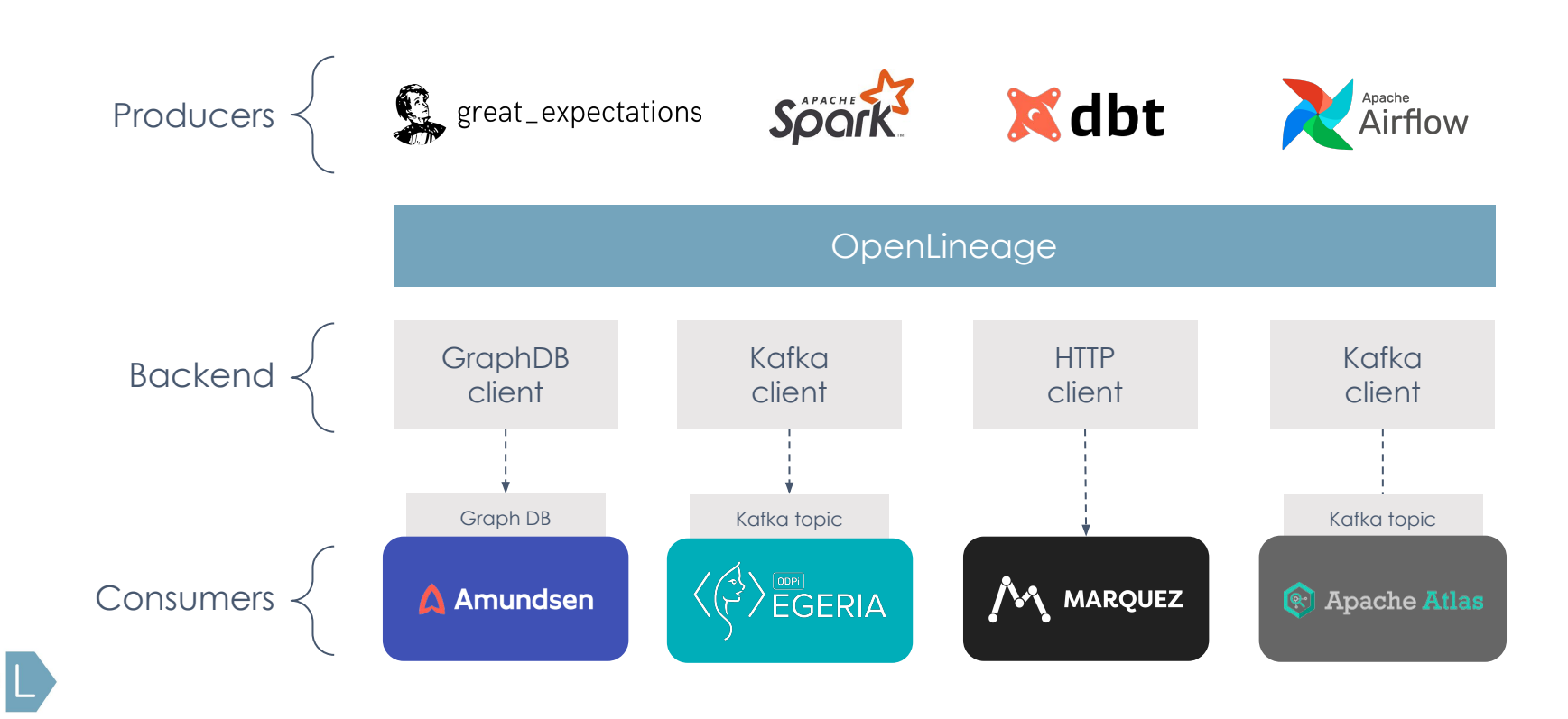

#### OpenLineage

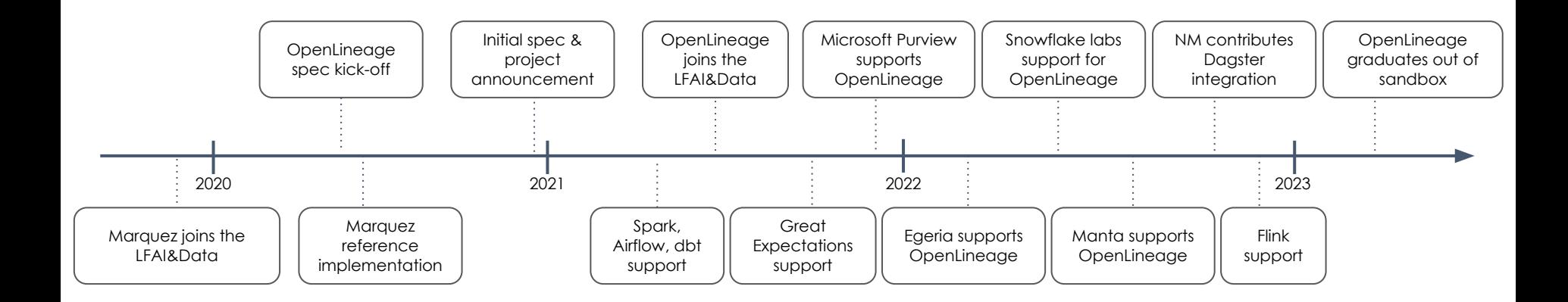

#### Data model

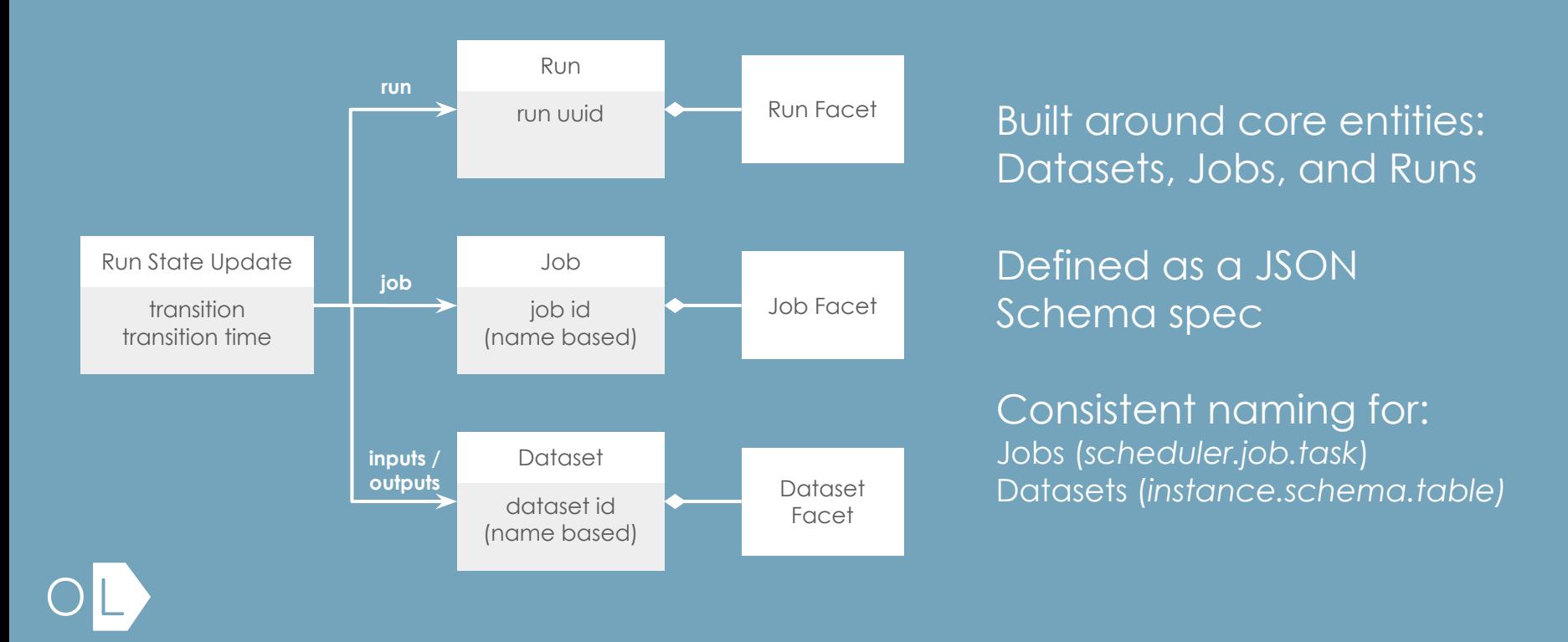

#### Facet examples

#### Dataset:

- **Stats**
- Schema
- Version

#### Job:

- Source code
- Dependencies
- Source control
- Query plan

#### Run:

- Scheduled time
- Batch ID
- Query profile
- Params

## Building custom facets

- Custom facets must use a distinct prefix named after the project defining them to avoid collision with standard facets defined in the [OpenLineage.json](https://github.com/OpenLineage/OpenLineage/blob/main/spec/OpenLineage.json) spec
- Custom facets must follow the pattern:

#### **{prefix}{name}{entity}Facet**

Example: BigQueryStatisticsJobFacet

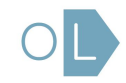

from openlineage.client.run import RunEvent, RunState, Run, Job, Dataset from openlineage.client.client import OpenLineageClient from datetime import datetime from uuid import uuid4

 $client = OpenLineageClient.format$  ()

producer = "https://github.com/0penLineage/workshops"

online\_orders = Dataset(namespace="workshop", name="online\_orders") mail\_orders = Dataset(namespace="workshop", name="mail\_orders") orders = Dataset(namespace="workshop", name="orders")

 $run = Run(str(uuid4())$ 

job = Job(namespace="workshop", name="process\_orders")

#### client.emit(

RunEvent ( RunState.START. datetime.now().isoformat(), run, job, producer

#### # Emit a COMPLETE run event client.emit( RunEvent ( RunState.COMPLETE, datetime.now().isoformat(), run, job, producer, inputs=[online\_orders, mail\_orders],  $outputs = [orders]$ ,

### Using the Python client

#### Resources

- OpenLineage
	- o [OpenLineage.md](https://github.com/OpenLineage/OpenLineage/blob/main/spec/OpenLineage.md)  the OpenLineage specification
	- [Python and Java clients](https://github.com/OpenLineage/OpenLineage/tree/main/client)
	- [Existing integrations](https://github.com/OpenLineage/OpenLineage/tree/main/integration)
	- [NAMING.md](https://github.com/OpenLineage/OpenLineage/blob/main/spec/Naming.md)  naming conventions for Jobs and Datasets
- Blogs / tutorials
	- Getting Started:<https://openlineage.io/getting-started/>
	- o The lineage API:<https://openlineage.io/blog/explore-lineage-api/>
	- o Facets: https://openlineage.io/blog/dataquality expectations facet/
	- Spark example: <https://openlineage.io/blog/openlineage-spark/>

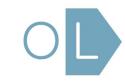

#### OMG the possibilities are endless

Dependency tracing Root cause identification Issue prioritization Impact mapping Precision backfills Anomaly detection Change management Historical analysis Automated audits

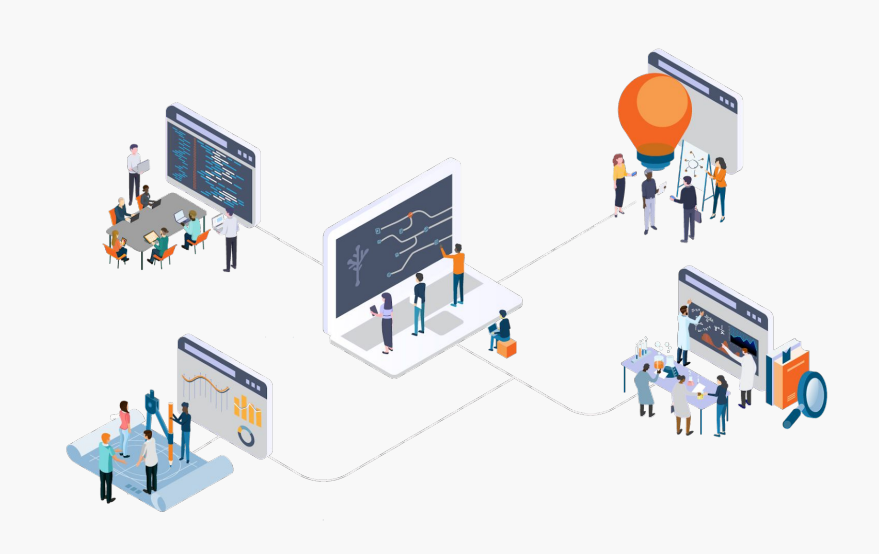

#### Lessons learned

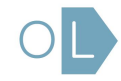

You don't start a project and then find a way to make it successful. What

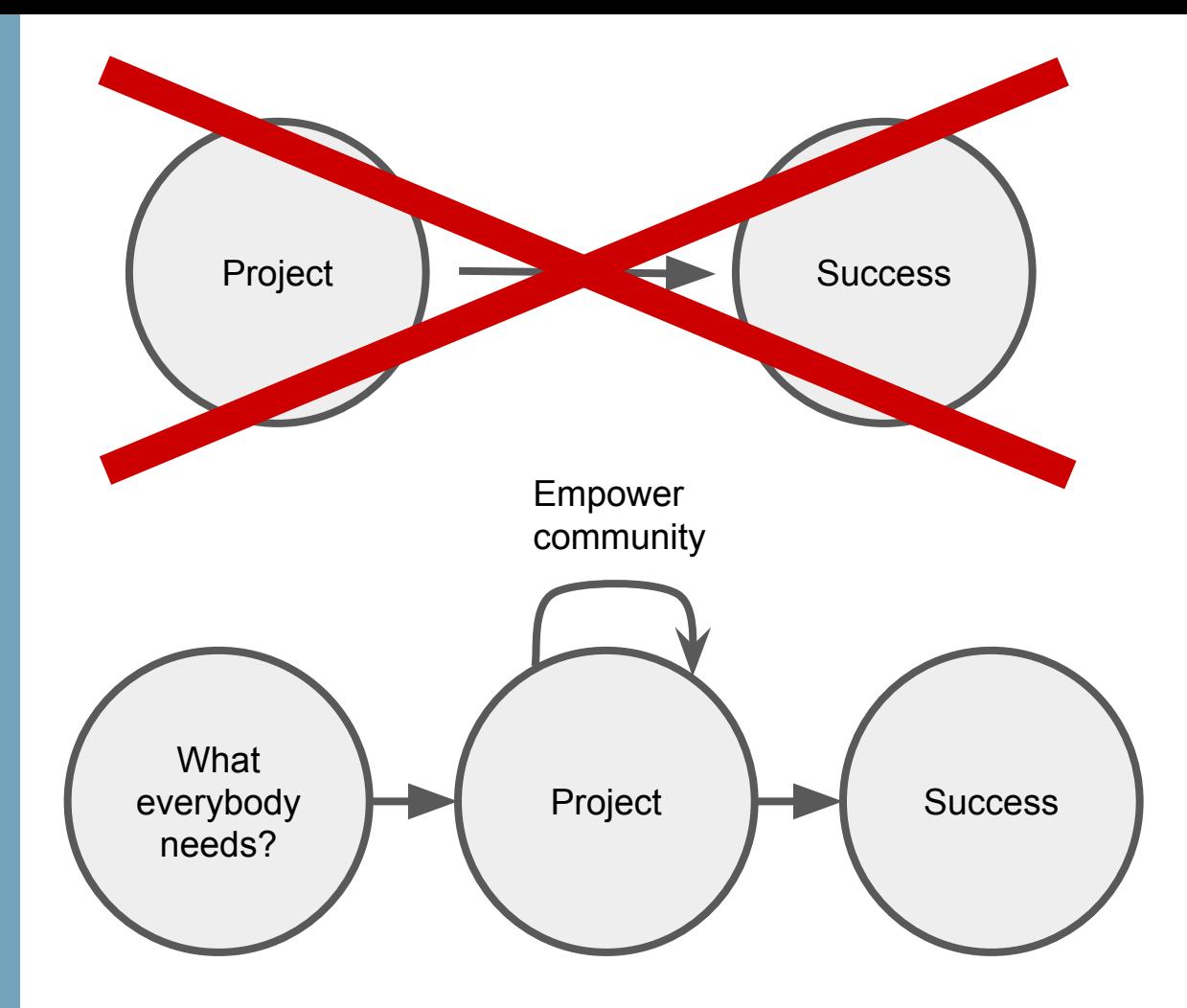

#### Stone Soup, a fable about community

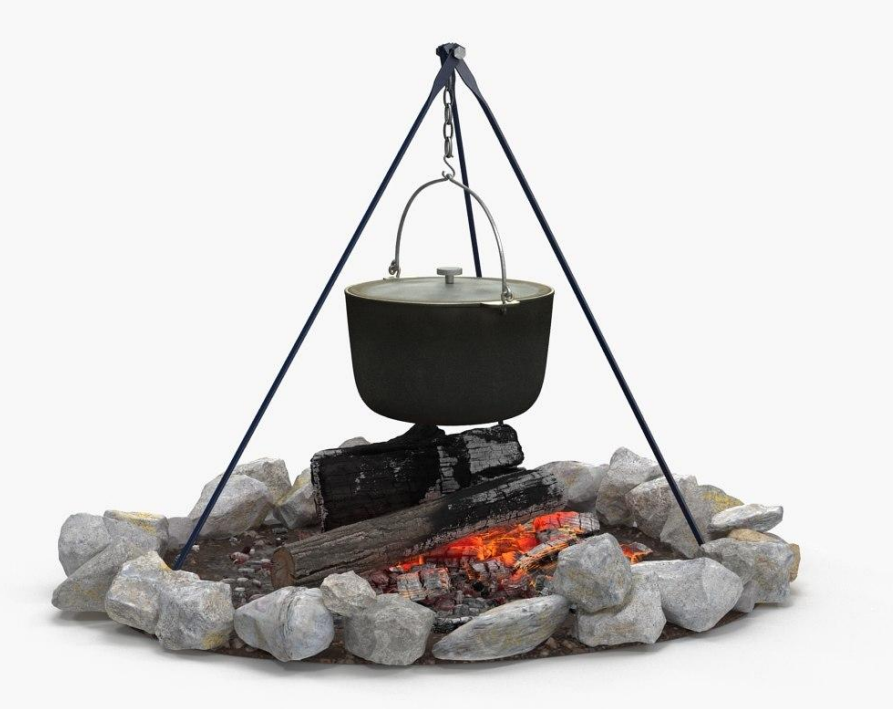

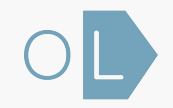

# Align incentives to build a network effect

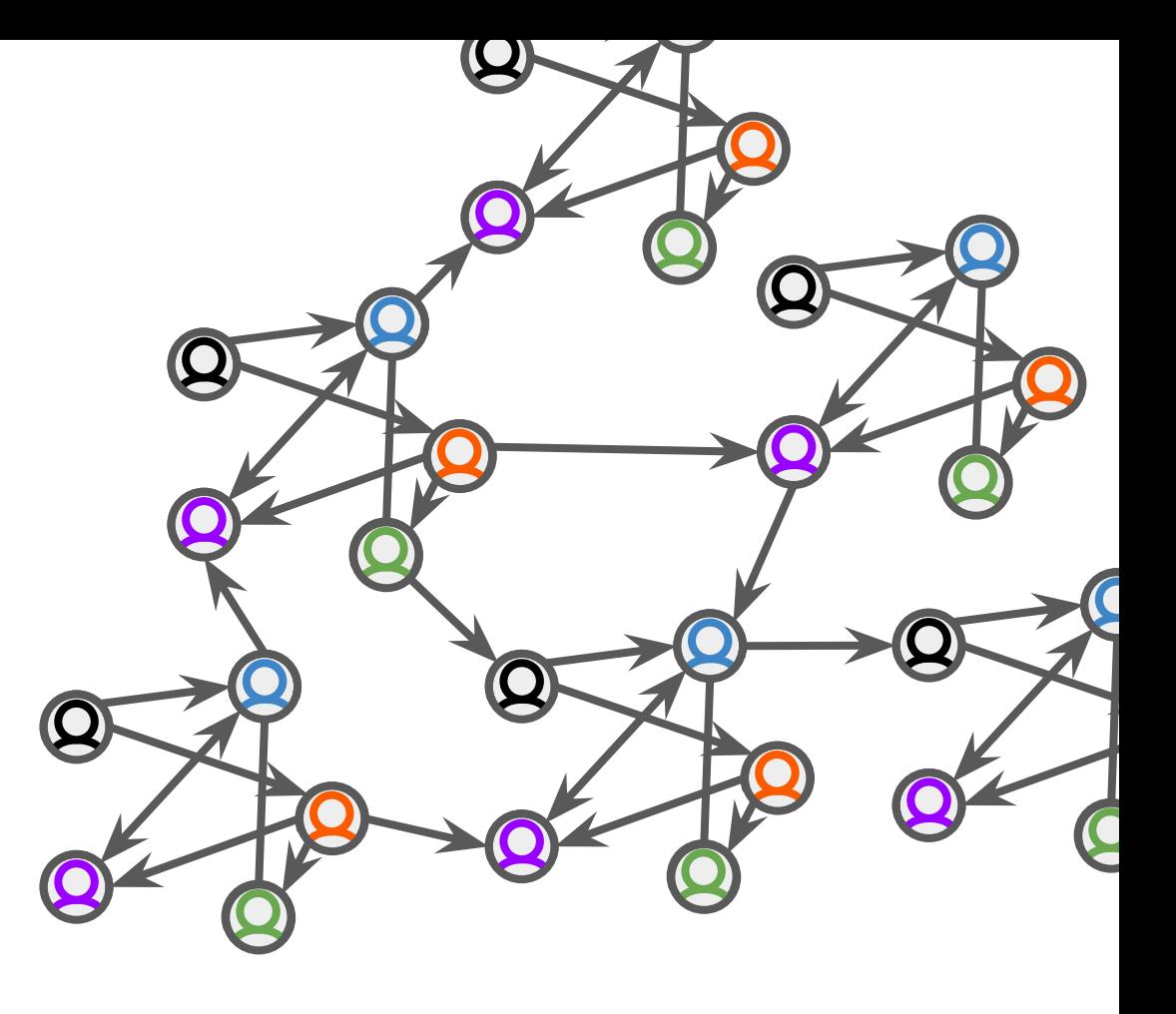

#### In summary: Lessons learned

- Every contributor is a **stakeholder**.
- The **Snowball** effect.
- Open Source comes in all **shapes** and sizes.
- **Bootstrap** community with an initial spec.
- **Collaborate** with trail blazers.
- It's about the **connections** we built along the way.
- Find what everybody **needs** and fill that need.
- The stone **soup**.
- **Align** incentives to build a network effect.

# Thanks :)

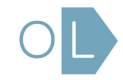